**INSPIRE\_ScreenerV8** 

and a control of the condition of the con-

**Calculated Variable** 

**STODAY** Date of Screening

STODAY = Date of Screening

## **Calculated Variable**

**VERSION** Version number (Screener)  $VERSION = V8$ 

## **Calculated Variable**

**SCITY** City code for screener  $SCITY = 1$  (if site = Baltimore)  $SCITY = 2$  (if site = Miami)  $SCITY = 3$  (if site = New York)  $SCITY = 4$  (if site = San Francisco)

READ: This is the INSPIRE Screener interview

#### Q1. Enter staff initial

**STAFFID** 

READ: First, I want to tell you a little bit about the study. Then, if you're still interested, I'll ask you some questions to see if you are eligible to be in the study. This will only take a few minutes.

## Version DE9166EN

Page 1

08/15/03

## **INSPIRE\_Screener**

13. APAN

READ: First, about the study: we are a group of researchers from University of Miami who are working in collaboration with the Centers for Disease Control and Prevention in Atlanta and three other universities across the country.

READ: We have developed two programs for HIV-positive drug users. We want to see whether these two programs are effective in helping people with HIV get better health care and prevent the spread of HIV.

READ: If you decide to participate in our study, this is what will happen. First, we'll ask you to take an oral HIV test using a swab to get saliva from the inside of your mouth. This will allow us to confirm your HIV-positive status. We will then draw three tubes of your blood.

READ: After we draw your blood, you will fill out a confidential computer survey about your health, sexual practices, and drug using behaviors. In all, this appointment will last up to three hours. We will give you \$30 for your time and effort.

READ: Upon completing the survey, you will be scheduled to begin the program. The first session, where you will be randomly assigned to one of the programs, will be on XXX. If you want to participate, it is important that you be able to attend the first session. If you miss that session, you will not be able to attend the rest of the program.

READ: When you arrive at the first session, you will be randomly assigned to one of two programs. In one program you will attend 10 sessions and in the other you will attend 8 sessions. In both programs, you will meet with 8-12 other HIV-positive drug users.

READ: In one program, you will also meet two times individually with a group leader and attend an activity at a community agency. The focus of both programs is healthy living for HIV-positive people. One program will have more discussions and the other will have more videos.

READ: After you finish the program, you will be asked to come back to our project office three times to fill out a similar computer survey to the first one. This will happen about 3 months, 6 months, and 12 months after the program ends.

READ: Also, at the 6-month and 12-month visits, we will draw your blood for T-cell count and viral load testing.

READ: All information you share will be kept confidential (private) by project staff to the extent allowed by law. By being in this program, others in the program will know that you are HIV-positive.

Version DE9166EN

Page 2

08/15/03

 $\overline{1}$ 

READ: The researchers will ask you and the other people in the group to use only first names during the group sessions. They will also ask you not to tell anyone outside the group what any particular person said in the group. However, the researchers cannot guarantee that everyone will keep the discussions private.

READ: All intervention sessions will be audio taped so that the project supervisors can listen to how group leaders are doing. Tapes will be destroyed at the end of the study. If you do decide to participate in the study, your name will not be attached to any of the information you give us in the surveys or to your blood samples.

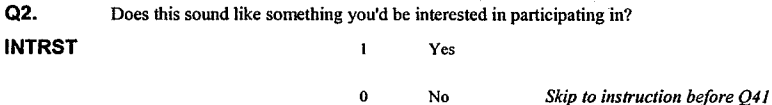

READ: Now I'm going to start asking you questions to determine if you are eligible. You don't have to answer any questions you don't want to answer, but if you don't answer a question, the computer might not be able to tell if you are eligible, and then you won't be able to be in the study.

## **INSPIRE Screener**

**HEAR** 

Q3. How did you hear about the study? (Choose one)

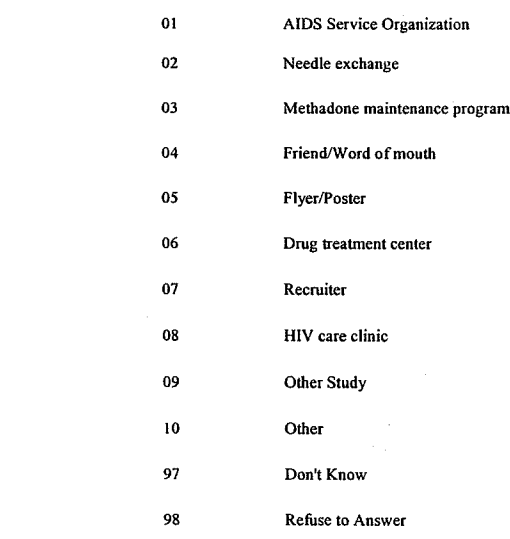

If  $Q3$  is not equal to 10, then skip to  $Q5$ .

Q4. [Do not read] Enter other place that participant heard of study. **OTHERV** 

## Skip to Q6.

Version DE9166EN

Page 3

08/15/03

Version DE9166EN

Page 4

08/15/03

#### $\label{eq:2}$ (瑞式)# 5 **Maritan**i

enia (1952)<br>Viene Spielenia (1953)<br>Viene Spielenia (1963)

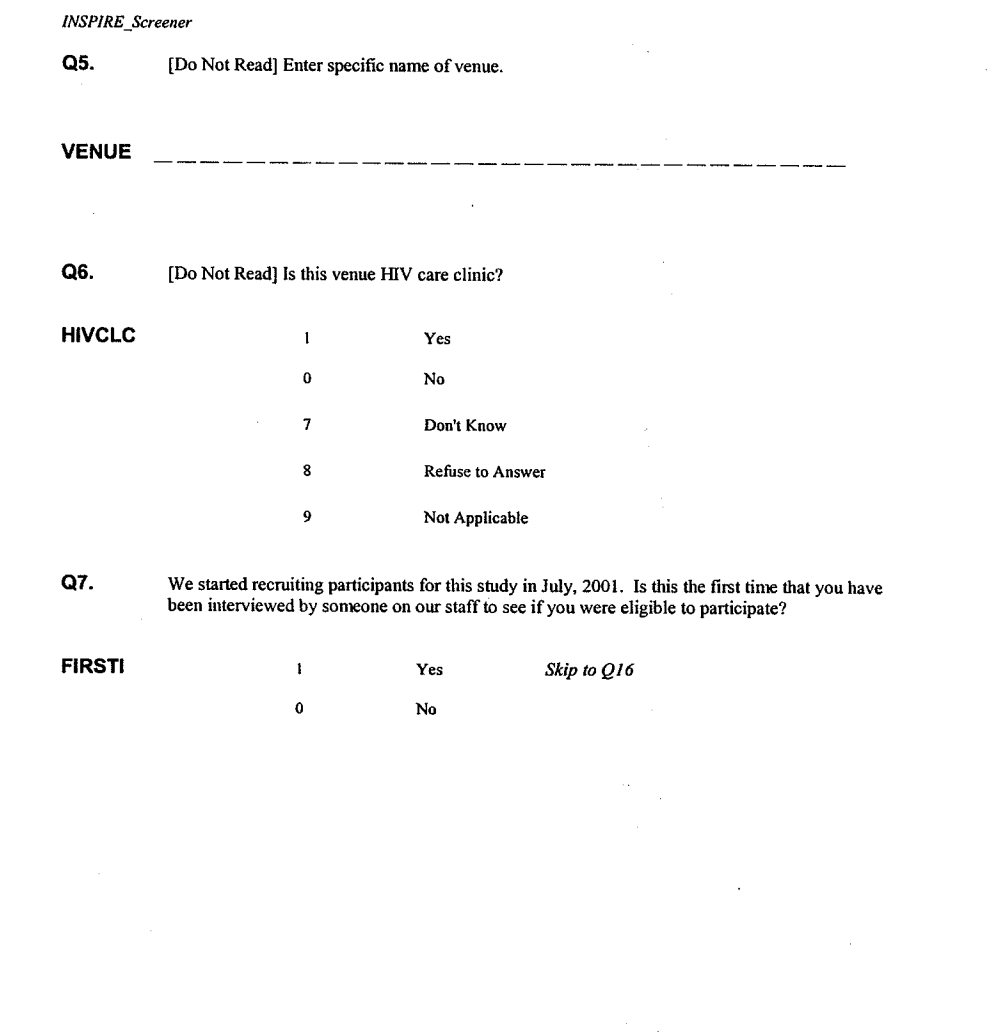

## **INSPIRE\_Screener**

Q8.

**LASTI** 

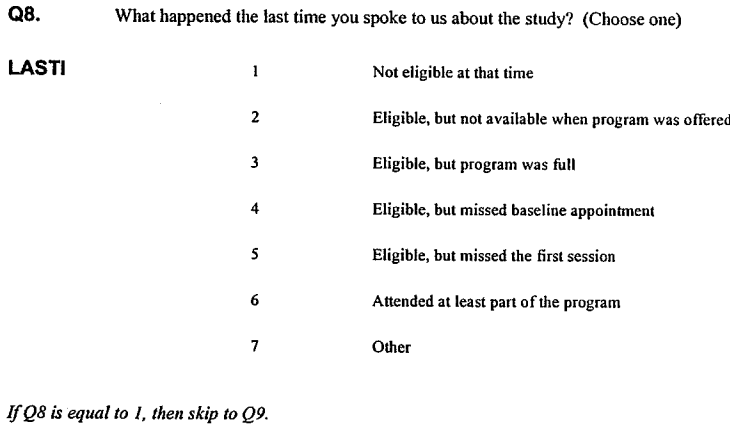

 $\mathbf{A}$  and  $\mathbf{A}$  $\ddot{\phantom{a}}$ 

If  $Q8$  is equal to 2 or  $Q8$  is equal to 3, then skip to  $Q16$ .

If Q8 is equal to 4, then skip to instruction before  $Q10$ .

If  $Q8$  is equal to 5, then skip to instruction before  $Q13$ .

If  $Q8$  is equal to 6, then skip to instruction before  $Q41$ .

## Q8LASTO. (DO NOT ASK CALLER) What is the "other" outcome the caller mentioned for what happened last time s/he spoke to us about the study?

VQ8LASTO \_\_\_\_\_\_\_\_\_\_\_\_\_\_\_\_\_\_\_

If  $Q8$  is equal to 7, then skip to instruction before  $Q41$ .

Version DE9166EN

North Marine

Page 5

08/15/03

Version DE9166EN

Page 6

08/15/03

 $\mathbf{I}$ 

e di s

Q9. When did you last speak to us about the study? [Do not read: Do not read response categories. Get verbatim answer and detemine which of the two categories to click. DO NOT give out the 30 day rule.l (Choose one)

LASTCALL **i** Within last 30 days

2 More than 30 days ago

If  $Q9$  is equal to 2, then skip to  $Q16$ .

If  $Q9$  is equal to 1, then skip to instruction before  $Q41$ .

READ: I will need to check your record. We may need to re-screen you, depending on how long it has been since we screened you last. Could I please get your name? Could you please wail while I check your record? [Do not read: Verify record to determine if this caller already has 2 baselines, missed 2 randomization sessions, or needs to be re-screened. They need to be re-screened if the last screener was more than 2 months old.]

#### Q10. Do not read: Do you see the caller's name in the list of people who have completed 2 baselines?

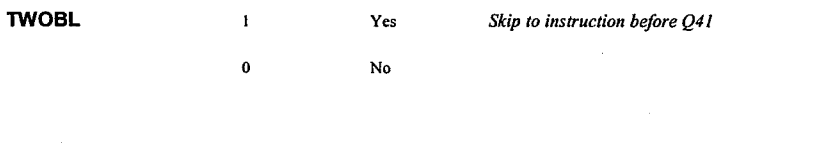

# Q11. Do not read: Do you see caller's name in the list of people who missed 2 randomization sessions?

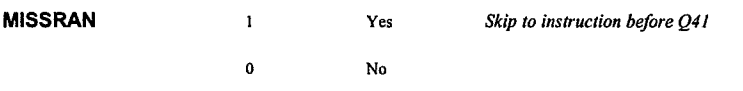

## Q12. Do not read: Is this caller's screener more than 2 months old?

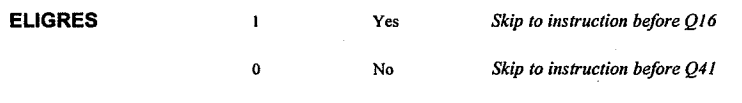

Version DE9l66EN

Page 7

08/15/03

Version DE9l66EN

Page 8 08/15/03

## INSPIRE-Screener

READ: I will need to check your record. We may need to re-screen to see if you are still eligible. Could you plæse wail while I check your record? [Do not read: Verify record to deternine if this caller already has 2 baselines, missed 2 randomization sessions, or if the caller's BL is stale and needs re-screening. The BL is considered stale if the time span between the last BL and the next cohort is more than 3 months.]

#### Q13. TWOBL2 Do not read: Do you see the caller's name in the list of people who have completed 2 baselines? I Yes Skip to instruction before Q41

Q14. Do not read: Do you see caller's name in the list of people who missed 2 randomization sessions?

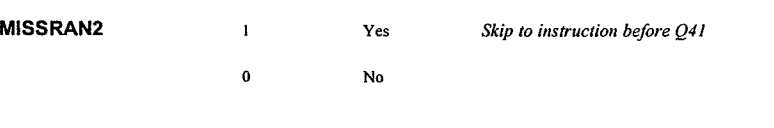

No

Q15. Do not read: Is the time span between the last BL date and the next cohort nore than 3 months?

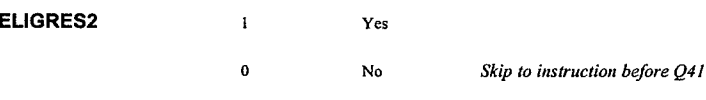

0

### READ: Your record shows that we need to re-screen you to detemine if you are still eligible.

produktivní politik zakon kalendarského pro

 $\mathbb{R}^{|\mathcal{A}|}$ 

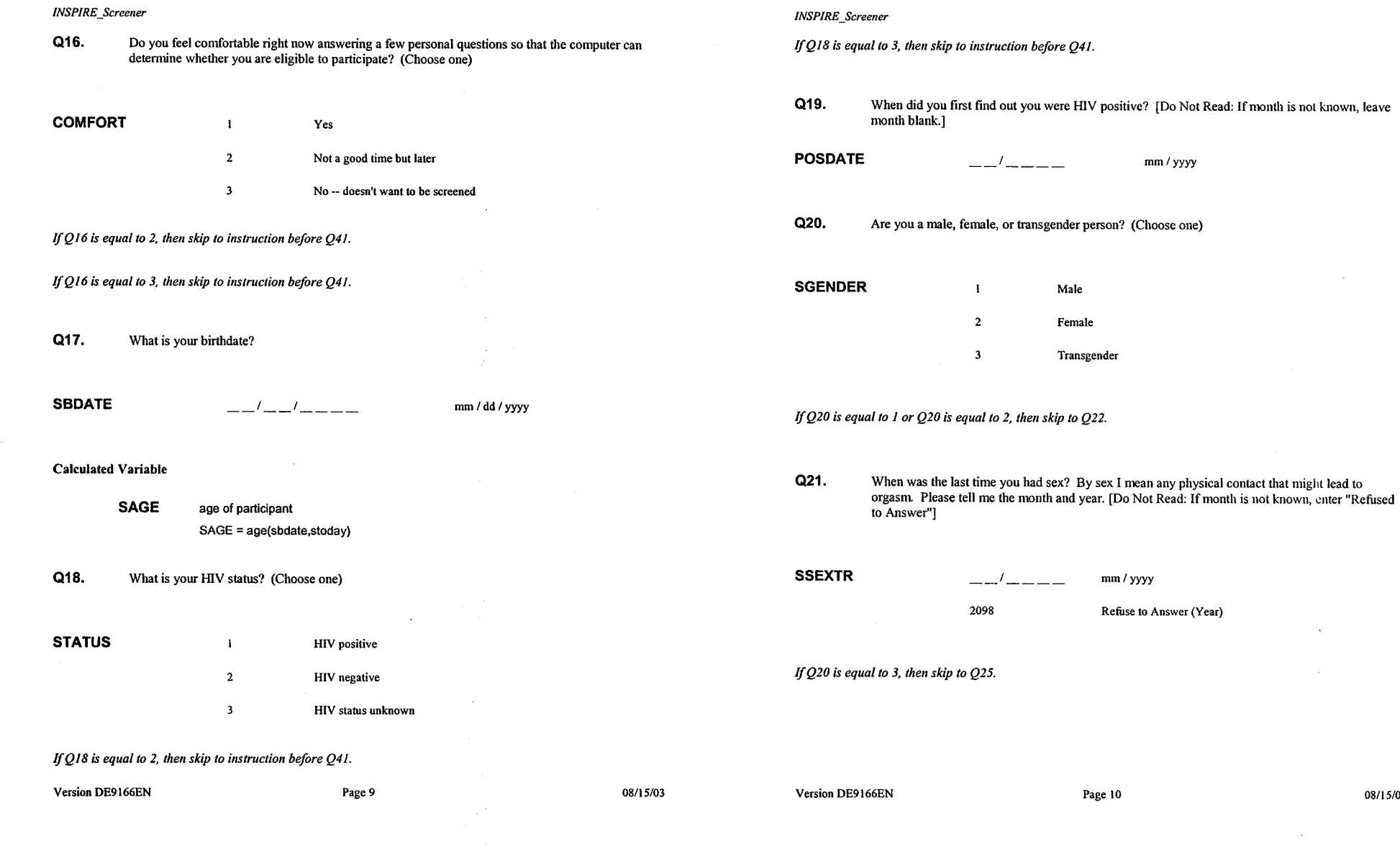

 $\mathbf{L}$ 

08/15/03

ina.<br>Sedanje da d

Q22. Do you have sex with men, women, or both? [DO NOT READ: If caller asks "when?" select "both" and say "I'm just going to ask you that" and go to the next question.] (Choose one)

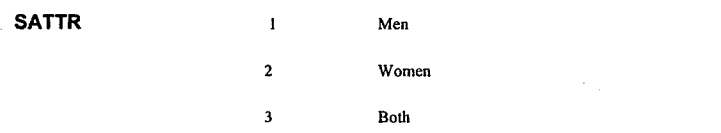

## If  $Q22$  is equal to 2, then skip to  $Q24$ .

Q23. When was the last time you had sex with a man? By sex, I mean any physical contact that might lead to orgasm. Please tell me the month and year. [Do Not Read: If month is not known, enter "Refuse to Answer."]

SEXDTM  $-1$  nm / yyyy 2098 Refuse to Answer (Year)

If  $Q22$  is equal to 1, then skip to  $Q25$ .

Q24. When was the last time you had sex with a woman? By sex, I mean any physical contact that might lead to orgasm. Please tell me the month and year. [Do Not Read: If month is not known, enter "Refuse to Answer."]

SEXDTW  $-$  mm/yyyy

2098 Refuse to Answer(Year)

Version DE9166EN

Page 11

08/15/03

## INSPIRE\_Screener

Q25. When was the last time you drank alcohol? Please tell me the month and year. [Do Not Read: If caller has never drunk alcohol or if month is not known, enter "Refuse to Answer."]

SALC  $-1$  and an analytical matrix  $$ mm/yyyy 2098 Refuse to Answer (Year)

- Q26. When was the last time you smoked marijuana? Please tell me the month and year. [Do Not Read: If caller has never smoked marijuana or if month is not known, enter "Refuse to Auswer."]
- SMARI  $--'$  — — — mm / yyyy 2098 Refuse to Answer (Year) Q27. When was the last time you smoked crack? Please tell me the month and year. [Do Not Read: If caller has never smoked crack or if month is not known, enter "Refuse to Answer."]

**SCRACK**  $-1$  and an analysis of  $$ mm / yyyy 2098 Refuse to Answer (Year)

Q28. When was the last time you snorted heroin or cocaine? Please tell me the month and year. [Do Not Read: If caller has never snorted heroin or cocaine or if month is not known, enter "Refuse to Answer."l

SNORT  $\begin{array}{ccc} - \end{array}$   $\begin{array}{ccc} \end{array}$  mm/yyyy 2098 Refuse to Answer (Year)

Version DE9166EN 08/15/03

The Research Contraction in

والمنافذ والأقاد والمستقلان

<u>Alikaristi k</u> in shi 

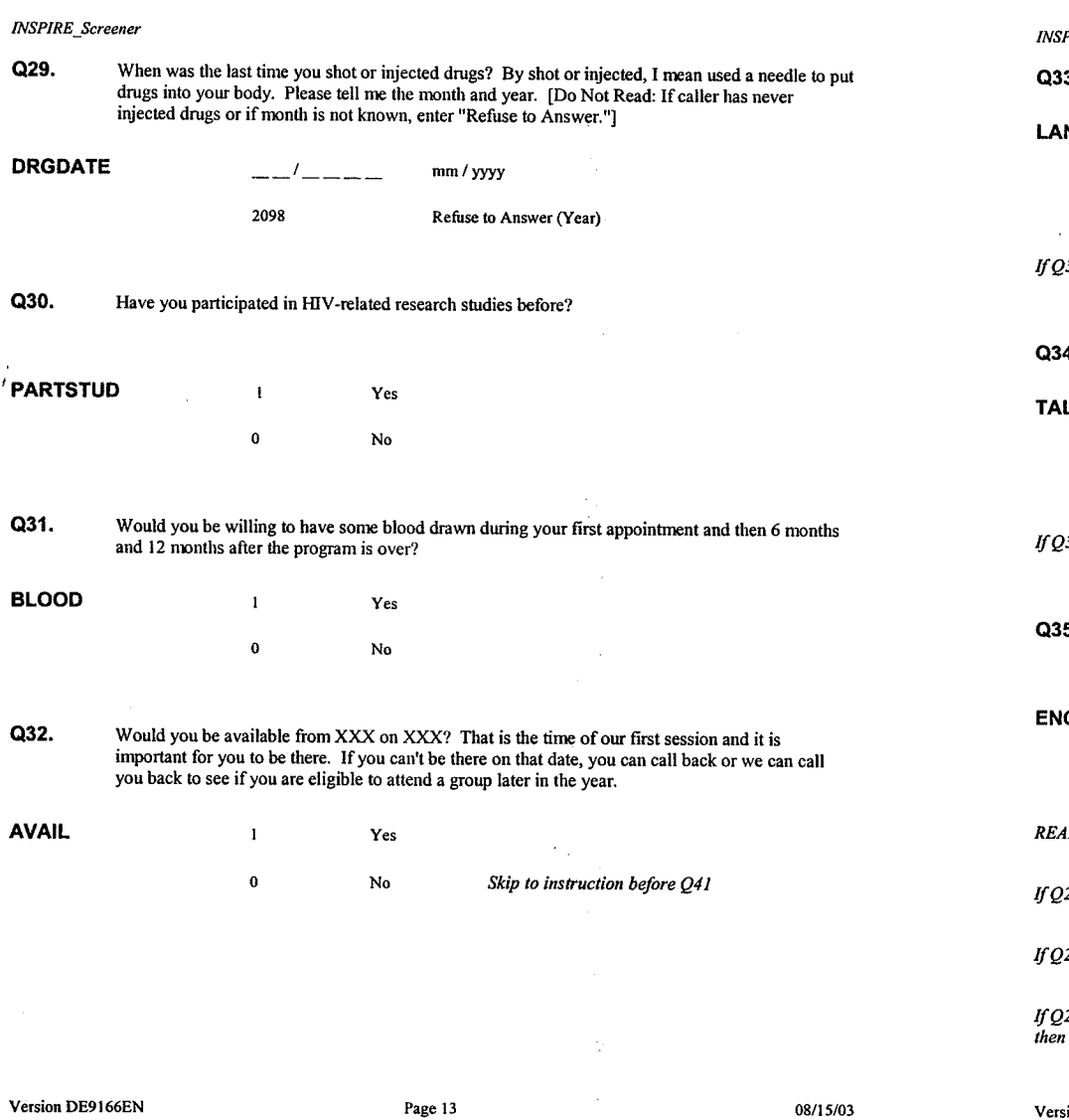

## NSPIRE\_Screener

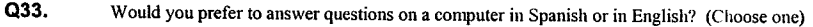

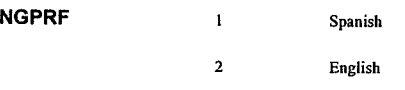

 $fQ$ 33 is equal to 2, then skip to instruction before  $Q$ 36.

Q34. Would you prefer to be in a group where all the talking is in Spanish or in English? (Choose one)

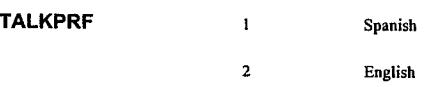

 $fQ$ 34 is equal to 2, then skip to instruction before  $Q$ 36.

 $Q35.$  Would you BE ABLE to be in a group where all the talking is in English?

ENGABL  $\mathbf{1}$ Yes  $\mathbf 0$ No

READ: Could you please hold while the computer checks your eligibility?

 $fQ20$  is equal to 1 and  $Q22$  is equal to 1, then skip to instruction before  $Q41$ .

 $fQ$ 20 is equal to 2 and  $Q$ 22 is equal to 2, then skip to instruction before  $Q$ 41.

 $fQ$ 20 is equal to 2 and  $Q$ 22 is equal to 1 and (STODAY - SEX15 is greater than 100 or  $Q$ 23 is equal to 2098), hen skip to instruction before Q41.

version DE9166EN 08/15/03

 $\perp$ 

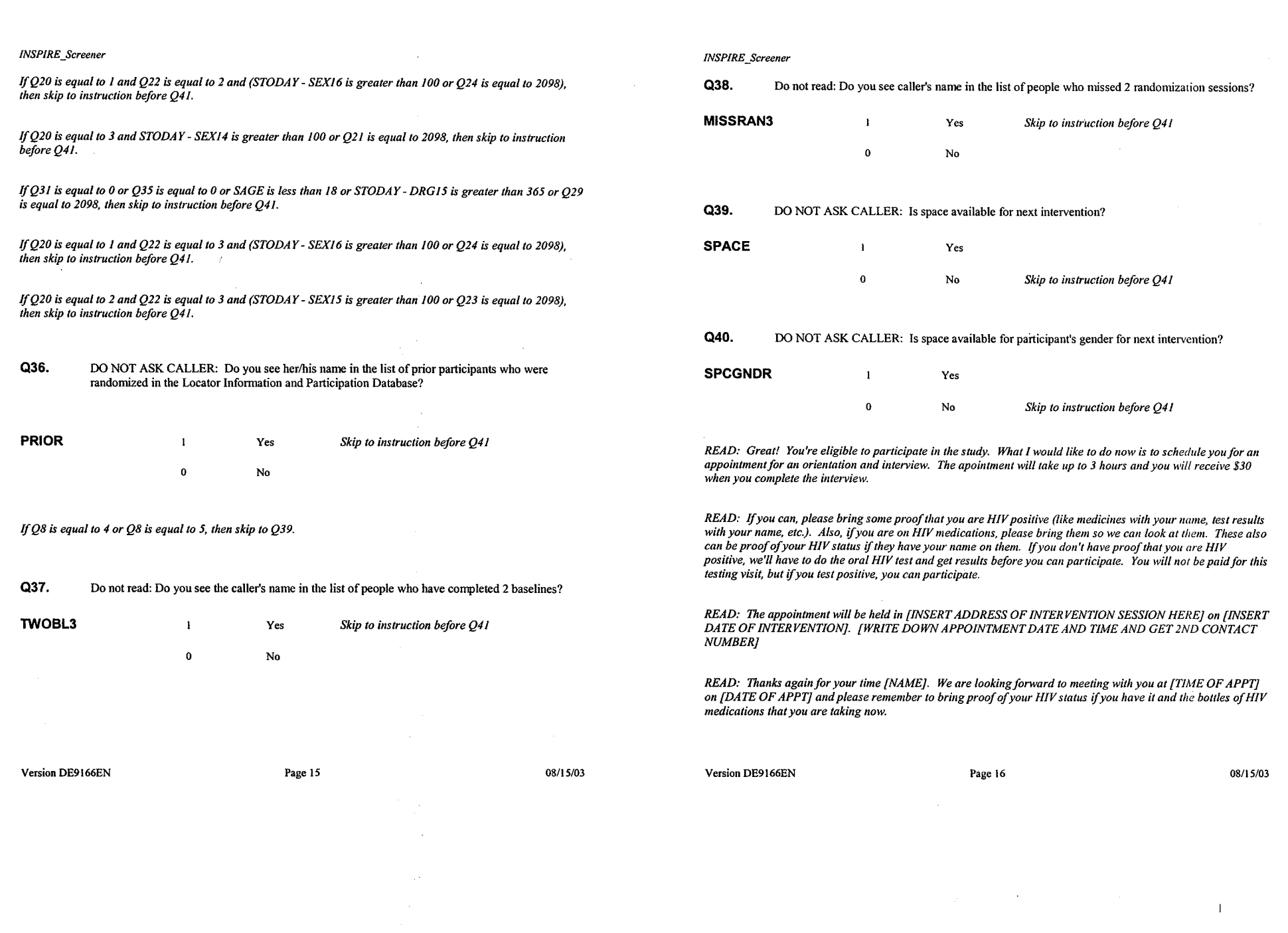

 $\hat{f}_{\rm{max}}$ 

Skip to O41.

READ: Thank you for taking the time to talk with me today. Please call us back if you change your mind about participating. [END CALL]

Skip to O41.

READ: Your record shows that we do not need to re-screen you today. [Do not read: Re-schedule BL appointment OR re-schedule the first intervention session, depending on the caller's status and END CALL. Do not assign new ID for these cases. Enter the ID assigned previously, and document in the data log.]

## Skip to Q41.

READ: I'm sorry, but this is to identify people who have not already participated in the program. If you already attended some of the program, you may need to be scheduled for a follow-up appointment. Could I please get your name and phone number and someone on our study staff will call you back to reschedule? [RECORD NAME AND NUMBER ON 'ELIGIBILITY/PARTICIPATION CLARIFICATION SHEET TO VERIFY ENROLLMENT AND FOLLOW-UP DATES] END CALL

## Skip to  $Q41$ .

READ: I will need to verify your eligibility and participation in this study before we can continue. Could I please get your name and phone number and someone on our study staff will call you back as soon as possible. [RECORD NAME AND NUMBER ON 'ELIGIBILITY/PARTICIPATION CLARIFICATION SHEET; CONTACT PROJECT DIRECTOR1 END CALL

## Skip to Q41.

READ: Is there a better time for you to call us or would you like to leave us a phone number where we can call you? [WRITE DOWN CONTACT INFORMATION, DATES AND/OR TIMES SUGGESTED ON CONTACT **SHEETI END CALL** 

## Skip to Q41.

READ: I want to thank you for calling and talking with me, but unfortunately, you are not eligible for the study at this time. If you're interested, I do have some referrals to other studies and information about resources in the community. [PROVIDE REFERRAL INFORMATION TO OTHER STUDIES AND COMMUNITY SERVICES IF **REQUESTEDI** 

Version DE9166EN

Page 17

08/15/03

### **INSPIRE Screener**

Skip to Q41.

READ: Unfortunately, it does not look like participating in the study will work for you. If your schedule changes, feel free to call us back so we can see if you are eligible to participate. Also, if you're interested, I do have some information about resources in the community. [PROVIDE REFERRAL INFORMATION TO COMMUNITY SERVICES IF REQUESTEDJ END CALL

**激怒**的, 可以更正

Skip to  $Q41$ .

READ: I want to thank you for taking the time to talk with me today. Based on what you have told us, you are eligible to participate in the study. Unfortunately, our upcoming program is already full, but we will have another program in several months. Could we call you at that time to see if you are still interested? IF YES: Okay. We can try to reach you later. Is there a time that might be good to call you back? [WRITE DOWN CONTACT INFORMATION, DATES AND/OR TIMES SUGGESTED ON CONTACT SHEET] END CALL

## Skip to Q41.

READ: I want to thank you for calling and talking with me, but unfortunately, you called too soon after the last call. Please call again later. [Do not read: DO NOT give out the 30 day rule.]

Skip to Q41.

READ: I want to thank you for calling and talking with me, but unfortunately, you are not eligible to participate in this study because of your prior participation. [Do not read: Do not say that the caller completed 2 baseline interviews. Assign new ID and document in the data log.]

## Skip to O41.

READ: I want to thank you for calling and talking with me, but unfortunately, you are not eligible to participate in this study because of your prior participation. [Do not read: Do not say that the caller missed 2 randomization sessions. Assign new ID and document in the data log.]

Skip to O41.

READ: I want to thank you for taking the time to talk with me today, but unfortunately you are not eligible for our study as we are specifically studying people who know they are HIV-positive. END CALL

Version DE9166EN

Page 18

08/15/03

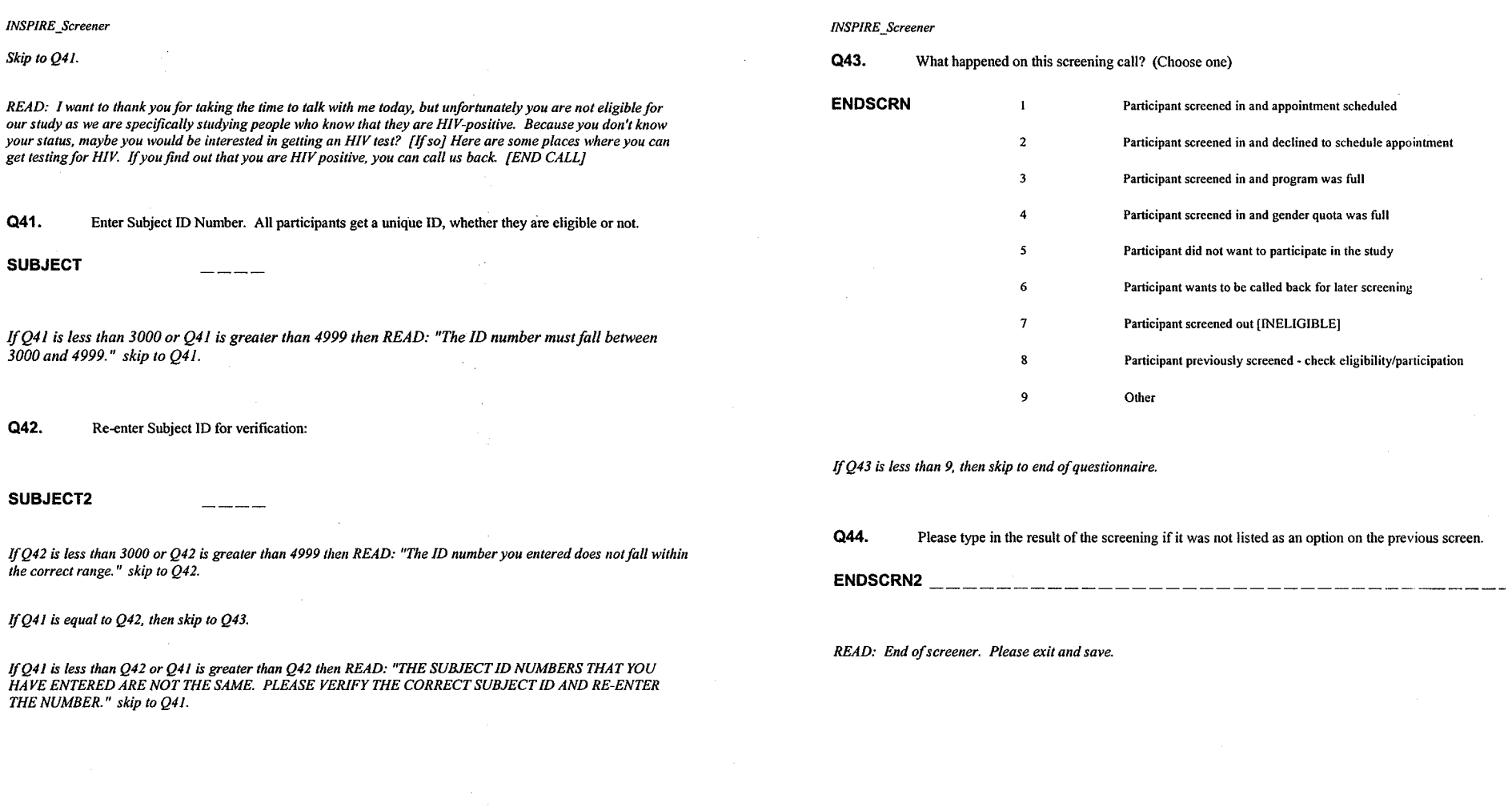

Version DE9166EN

Page 19

08/15/03

Version DE9166EN

Page 20

08/15/03

 $\mathbf{I}$